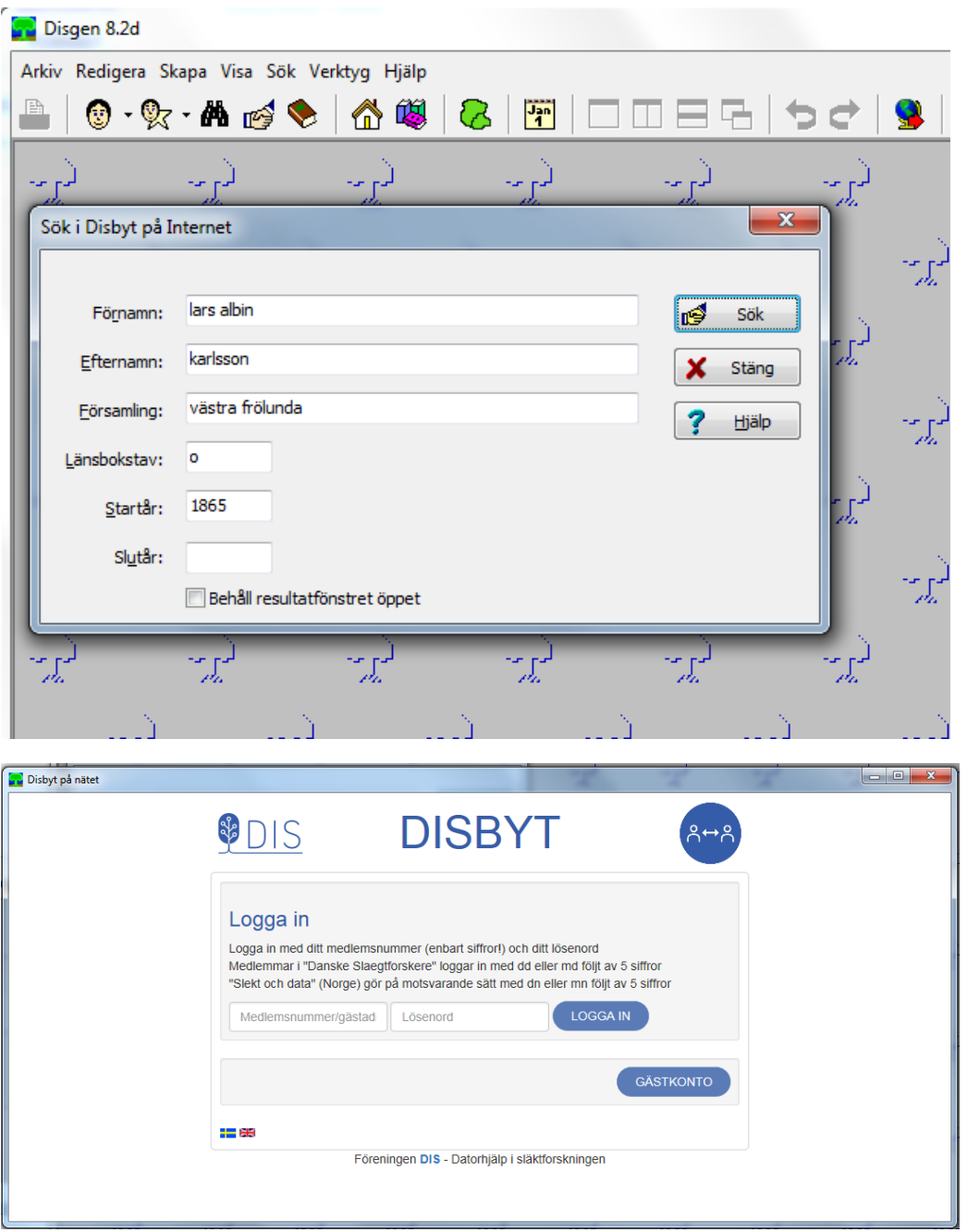

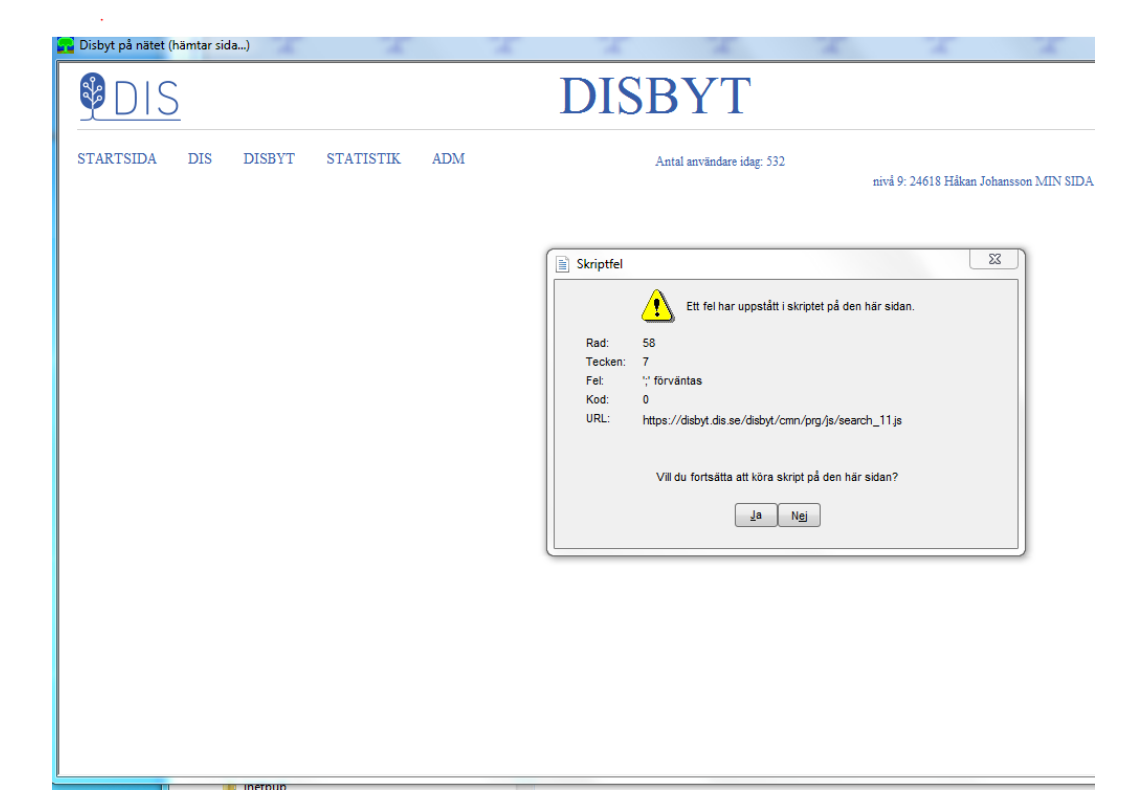

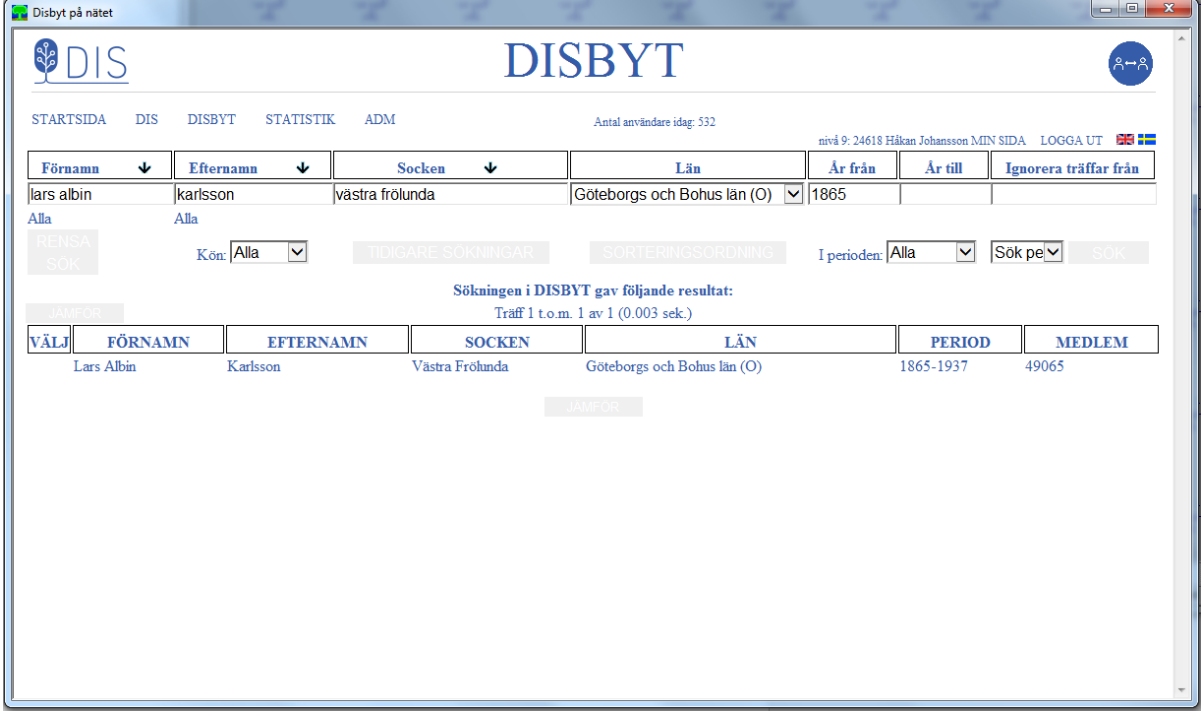

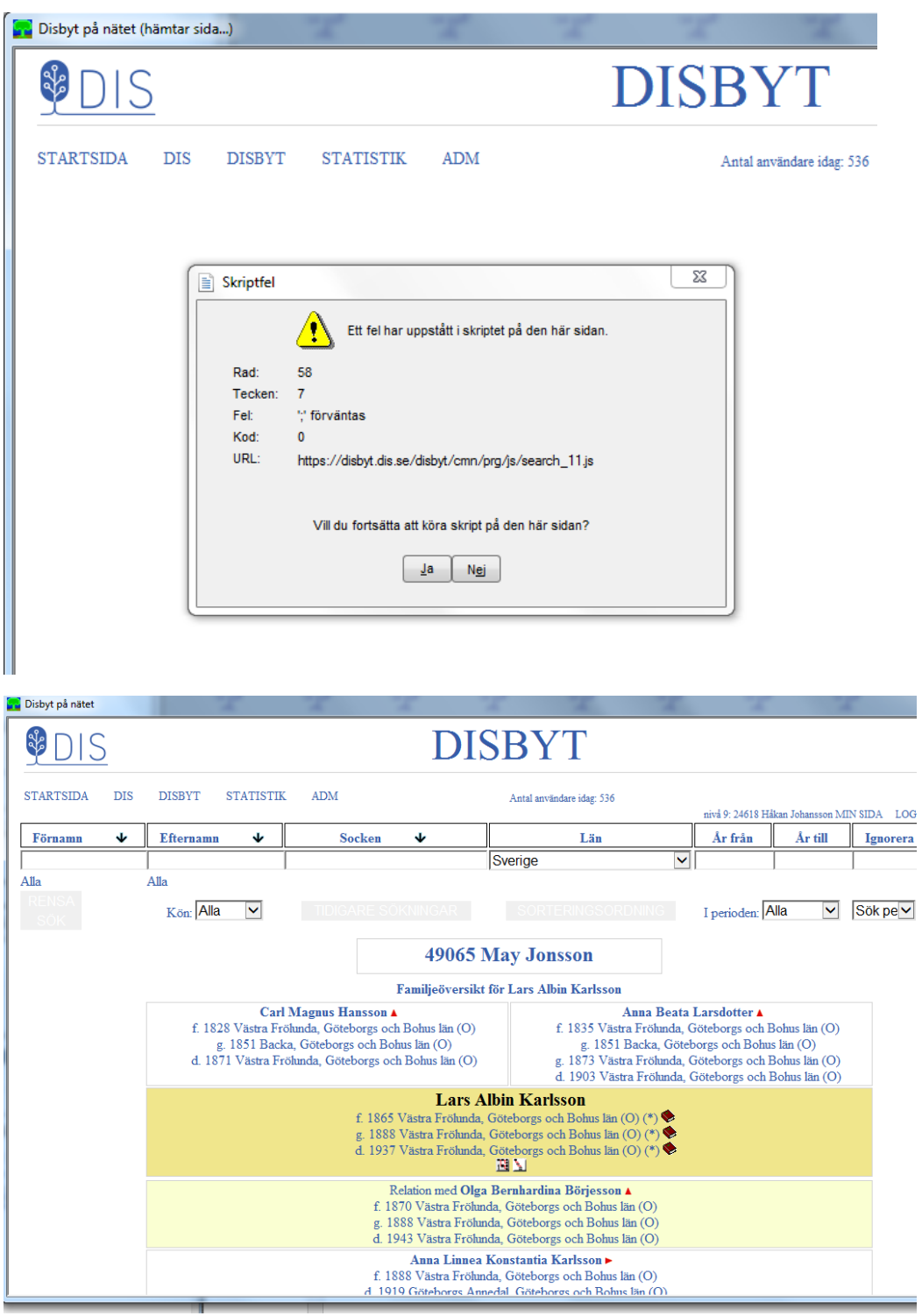

Och så vidare med skriptfel emellan.